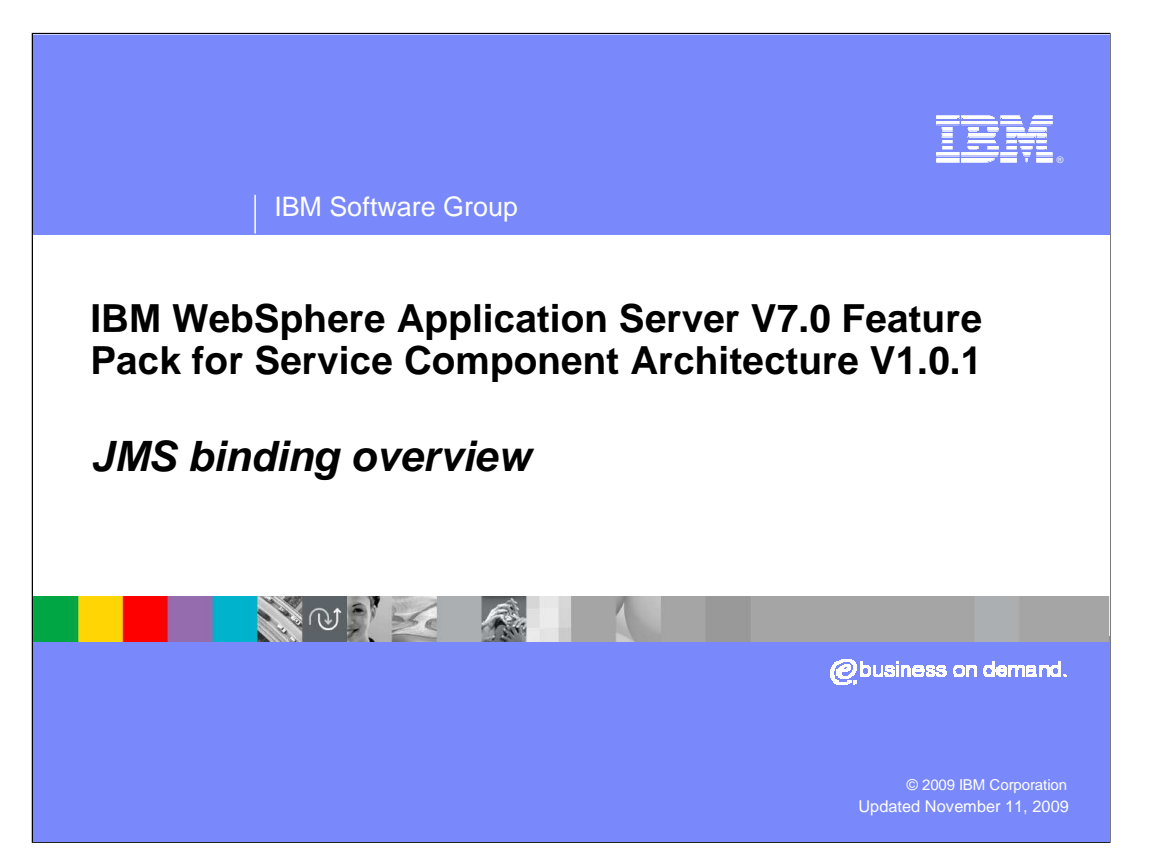

 This presentation will discuss Java™ Message Service (JMS) binding overview in Service Component Architecture (SCA).

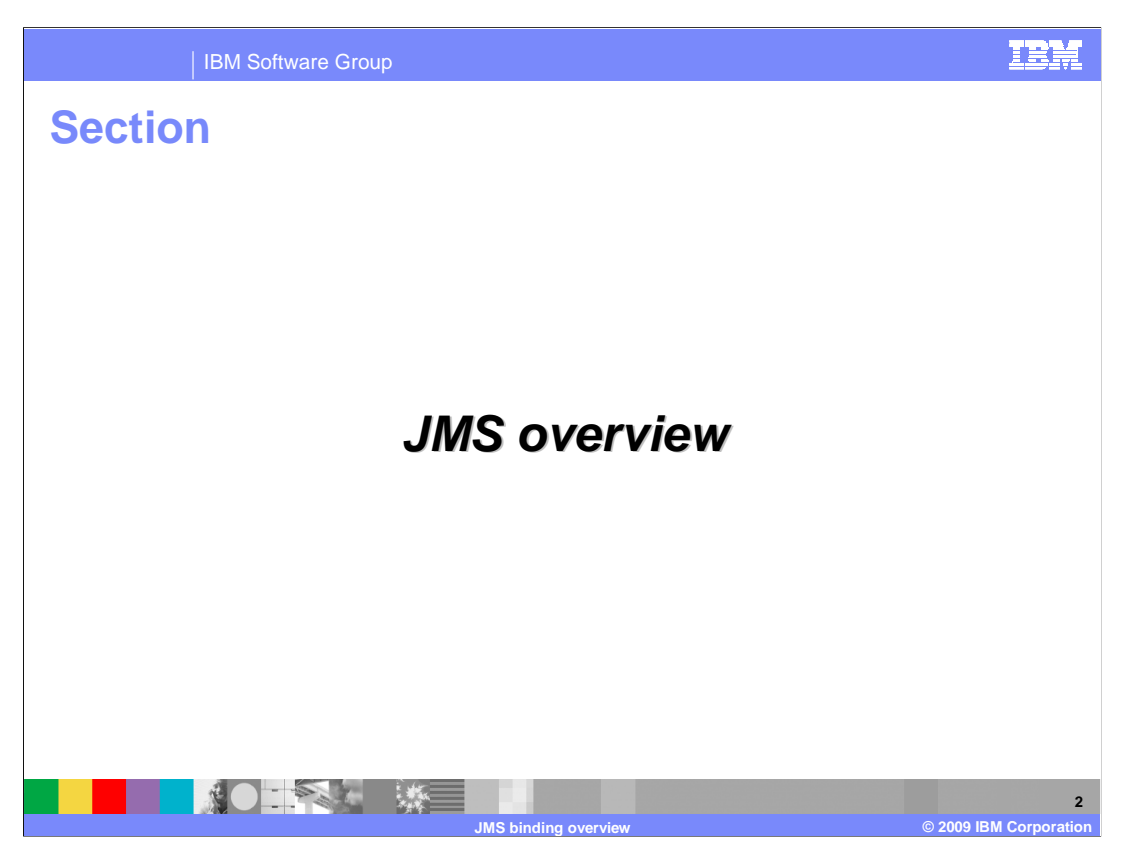

This section provides a general overview of JMS.

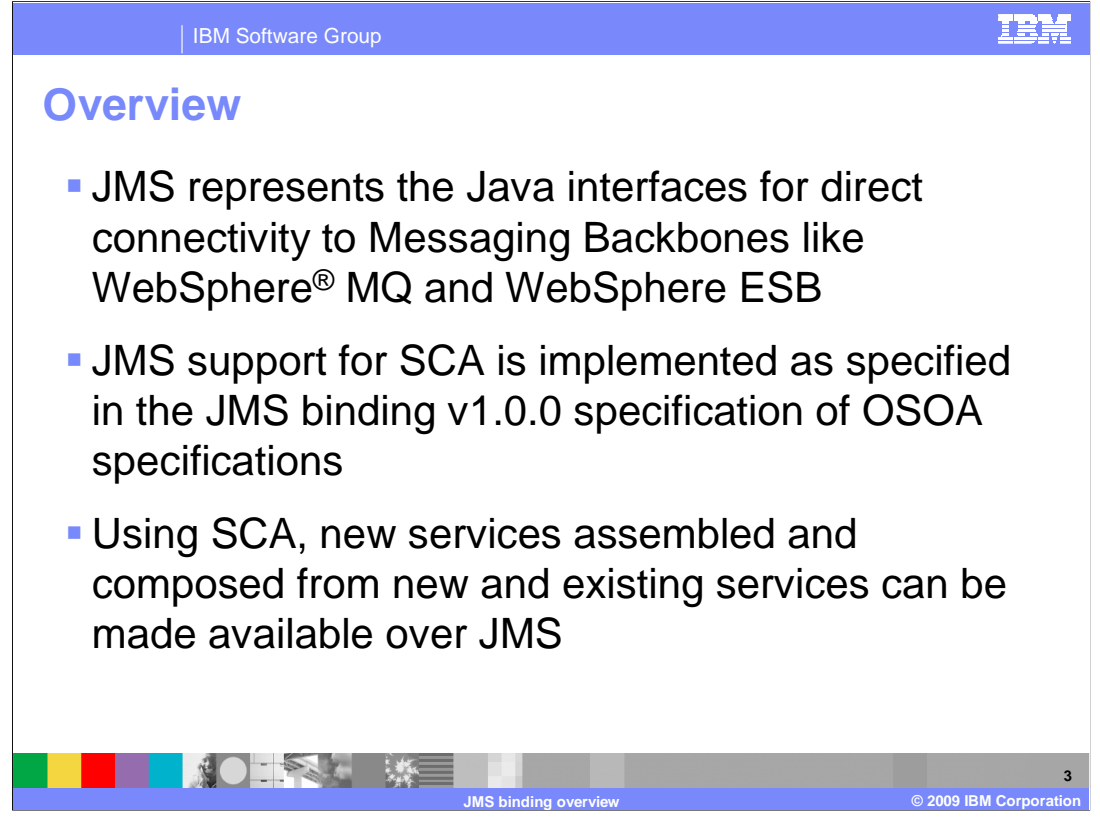

 JMS represents the Java interfaces for direct connectivity to customer's pervasive Enterprise Messaging Backbones like WebSphere MQ and Enterprise Service Buses like WebSphere ESB. It also provides JMS support for the Service Component Architecture JMS Binding V1.00 Specification as documented at OSOA. In addition, using SCA, new services can be made available over JMS creating an open implementation neutral service oriented description of the newly created service assembly and composition. These services can reside on the Enterprise messaging backbone (WebSphere MQ) or enterprise service bus (WebSphere ESB).

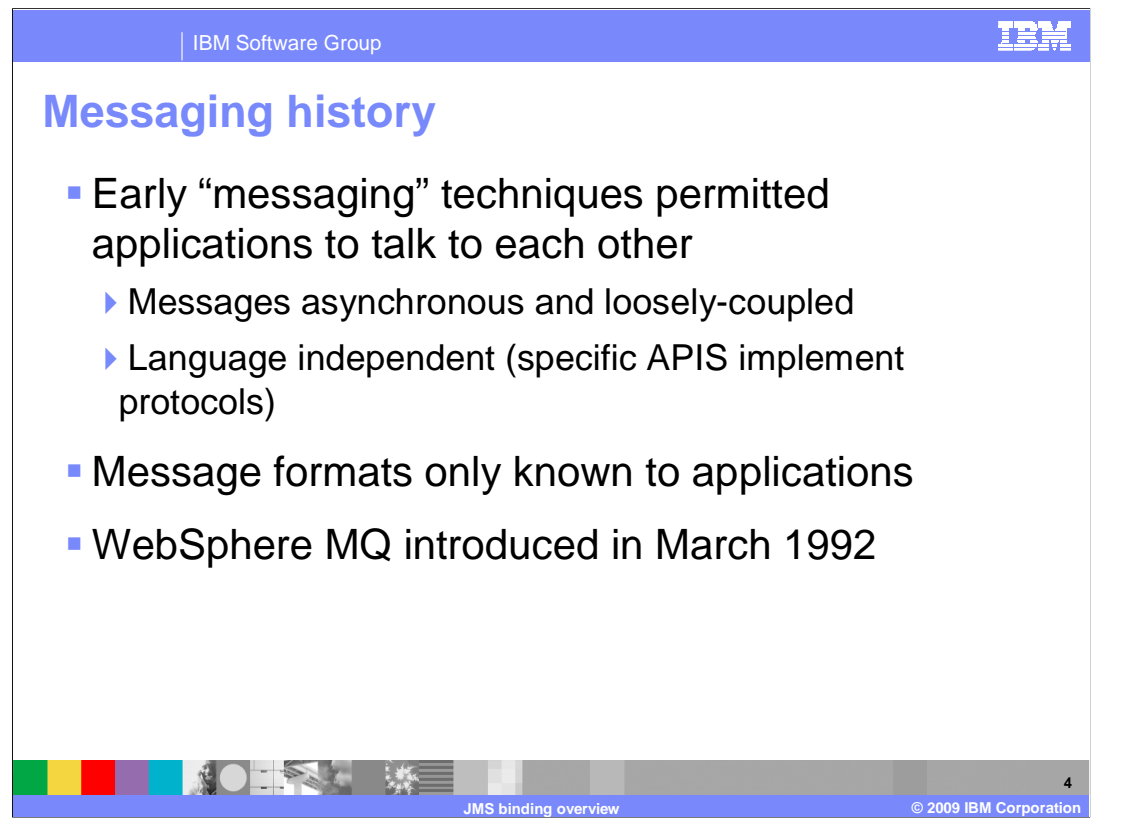

 Early "messaging" techniques permitted applications to talk to each other. Sender "sends" a message, and receiver "receives" a message. These messages were asynchronous and loosely-coupled. They were also language independent; sender language did not need to match receivers language. Language specific APIs implemented vendor specific protocols. Also, message formats were known only to applications.

 Early techniques also allowed sender to send messages to receiver without receiver having to be up and available; sender might not even know who the message is intended for. WebSphere MQ was introduced in March 1992.

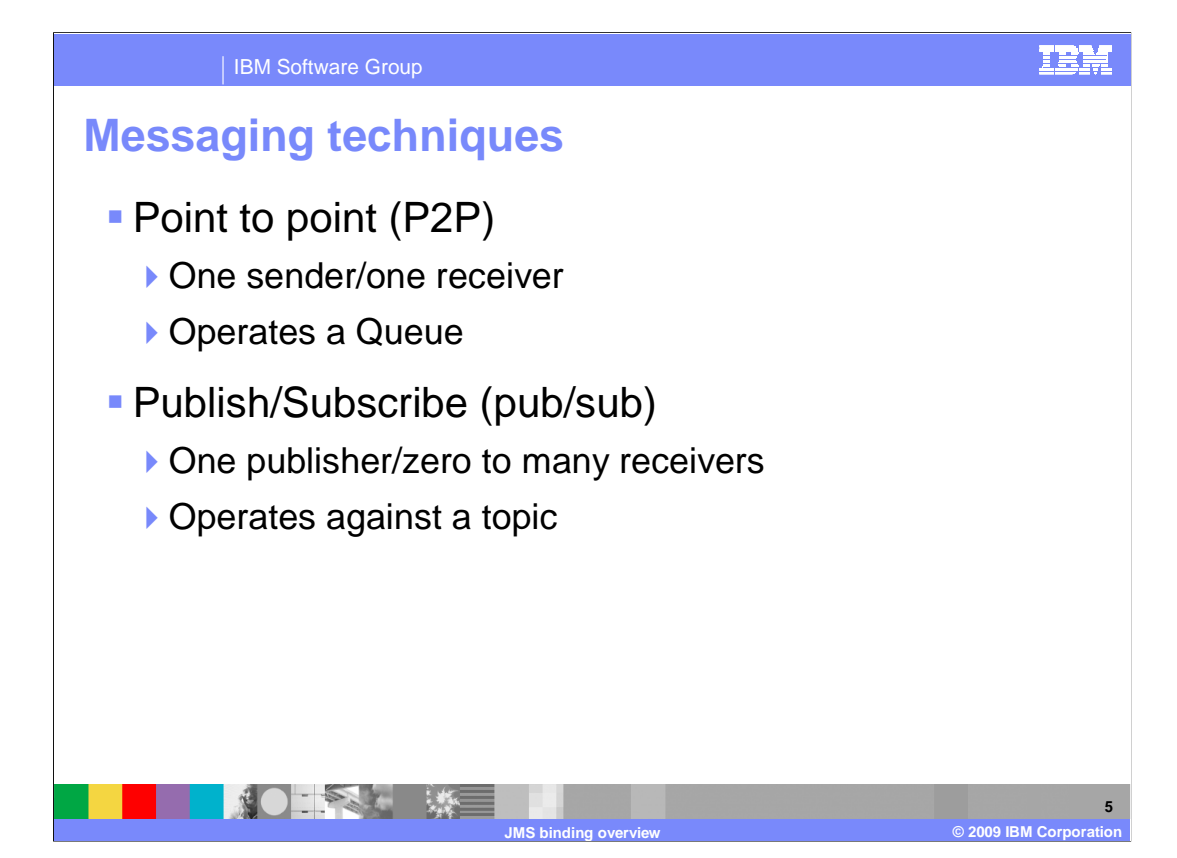

 For those not familiar with messaging, there are two messaging programming styles. First, there is point to Point (P2P) that involves one sender and one receiver. This style operates against a "queue resource". A classic example is a postcard application; to: From:.

 The other style is the Publish/Subscribe (Pub/Sub) where there is one publisher and zero to many receivers. This style operates against a topic; for example, li "/sports/scores." a classic example is a stock market ticker trader that publishes messages to a topic. Speculator's subscribes to well-known topics and receives price update messages.

 Another example is where a broker manages subscriptions independently of publisher and the publisher does not know who is subscribed or how many subscriptions there are.

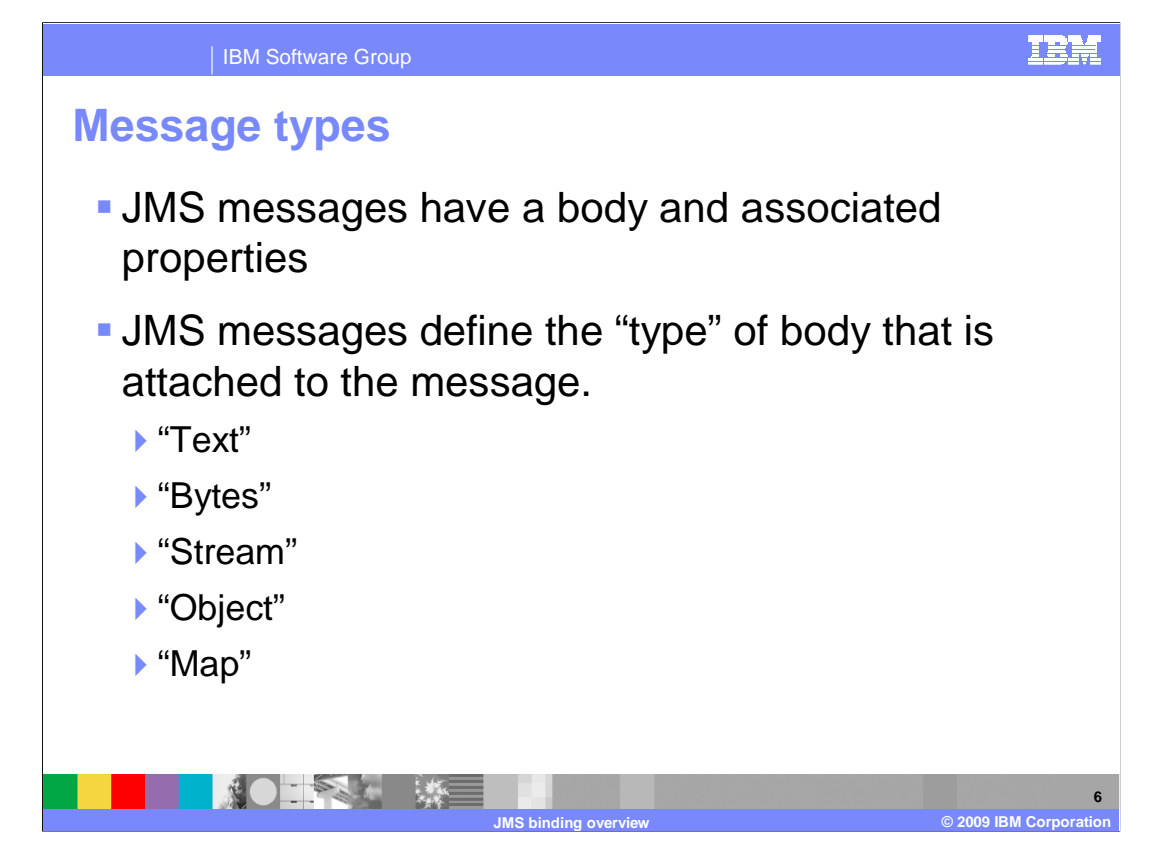

 JMS messages have a body and associated properties. You can think of properties as "headers.

 JMS messages define the "type" of body that is attached to the message. Examples include: "Text", "Bytes", "Stream", "Object", and "Map."

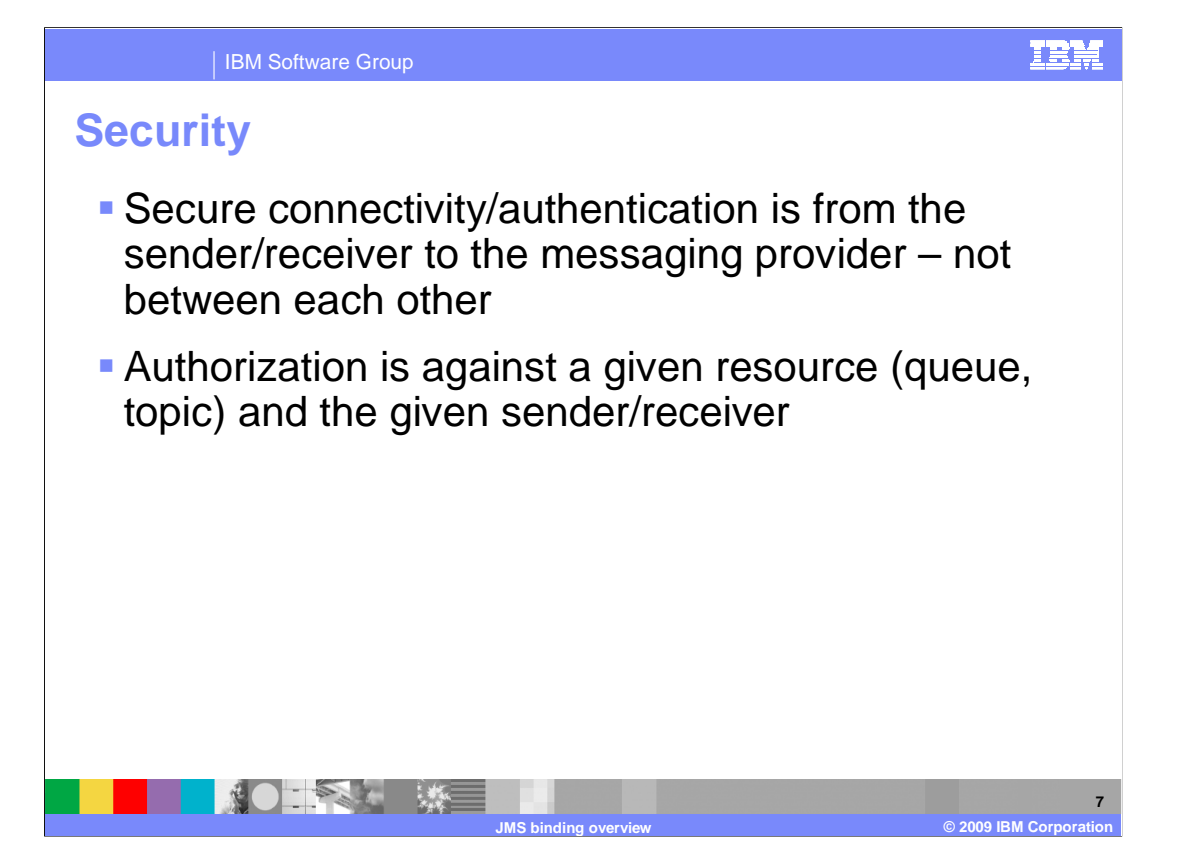

 As far as security is concerned, secure connectivity and authentication is from the sender and receiver to the messaging provider – not between each other. There is no standard to say who the caller is. For JEE "Receivers" it's really the server/application that is being authenticated. JEE connection administration can be configured with Userid/Password alias. Authorization is against a given resource (queue, topic) and the given sender/receiver.

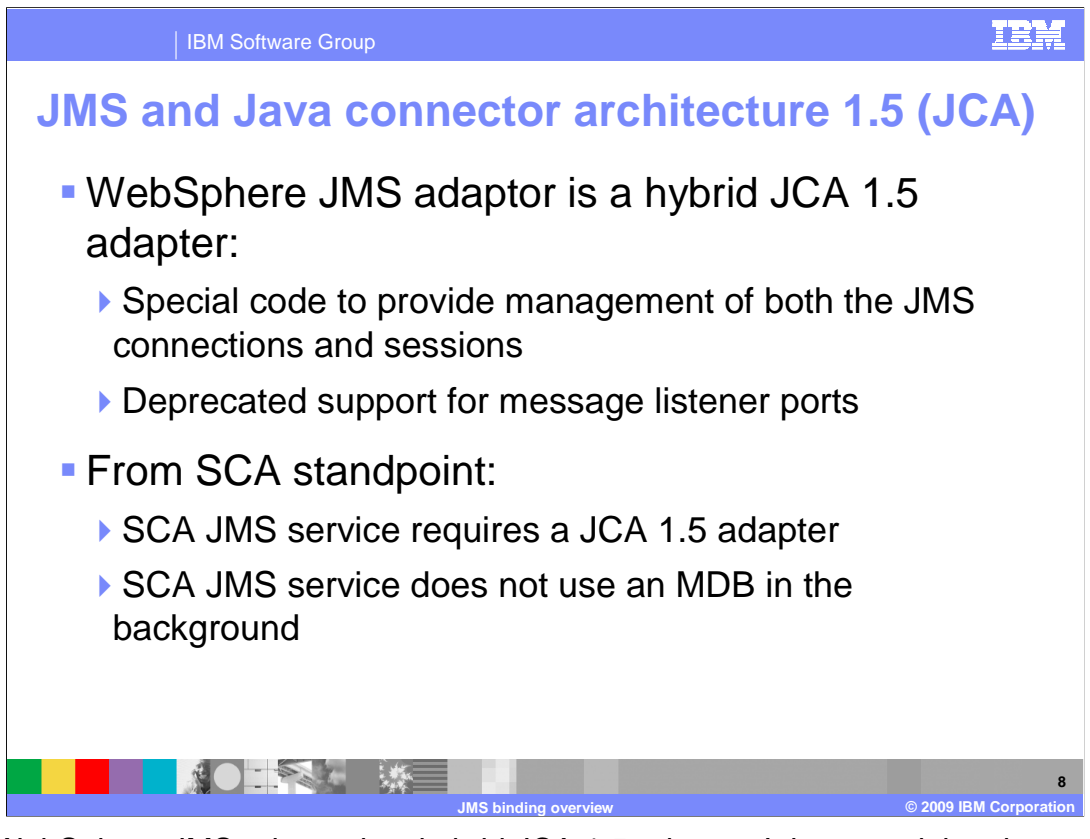

 IBM WebSphere JMS adaptor is a hybrid JCA 1.5 adaptor. It has special code to provide management of both the JMS connections and sessions. There is deprecated support for Message Listener Ports from which support is not provided for with SCA. From an SCA standpoint, an SCA JMS service requires a JCA 1.5 adapter and it works directly with the JCA adapter and does not use an MDB in the background.

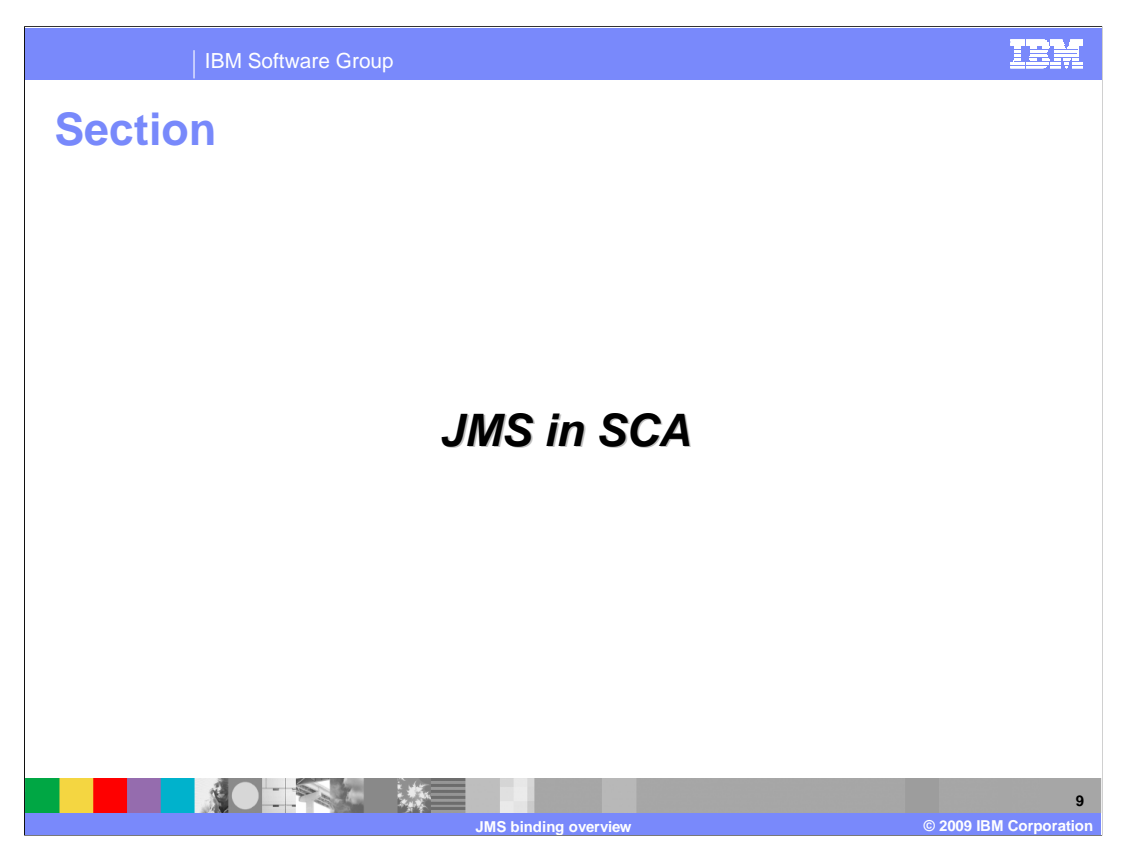

This next section will discuss JMS in SCA

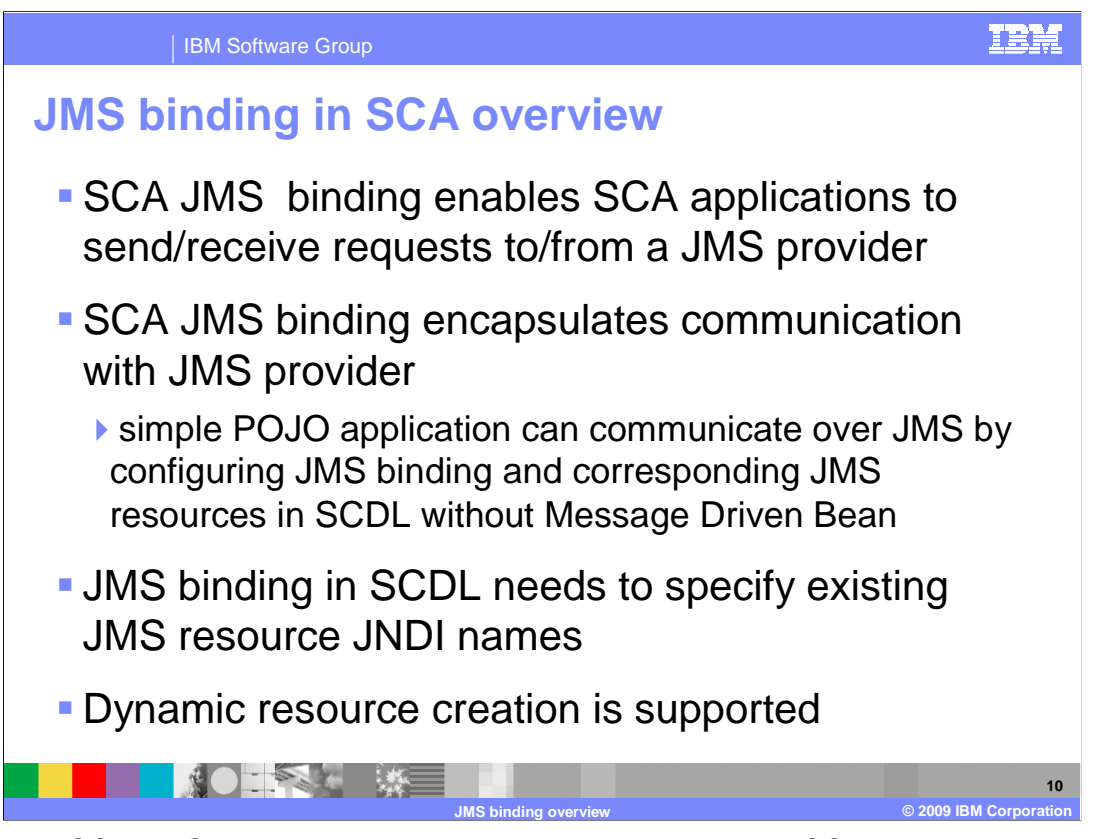

 Using the SCA JMS binding, you can compose and assemble SCA services that are available over JMS or you can use existing JMS applications within an SCA environment. You can use the SCA JMS binding element, <binding.jms>, within either a component service or a component reference definition. When this binding is attached to the component service interface, the JMS binding enables client applications to access an SCA component through a JMS provider. In the case where the JMS binding is used with a component reference, components in an SCA composite can consume an external JMS application and access it just like any other SCA component.

 WebSphere Application Server supports asynchronous messaging using JMS. The default messaging provider enables enterprise applications deployed on WebSphere Application Server to perform asynchronous messaging without the need for you to install a JMS provider. The default messaging provider is installed and runs as part of WebSphere Application Server. The feature pack for SCA supports the default messaging provider and MQ as the messaging engine. Keep in mind SCA JMS binding enables SCA applications to send requests to a JMS provider.

 SCA JMS support enables SCA applications to receive messages from a JMS provider, thus exposing an SCA service to any JMS client or SCA reference with a JMS binding.

 SCA JMS binding encapsulates communication with JMS provider, thus enabling pure POJO SCA application to send and receive messages over JMS. Hence a simple POJO application can communicate over JMS by just configuring JMS binding and corresponding JMS resources in SCDL without Message Driven Bean.

 JMS binding in SCDL needs to specify existing JMS resource JNDI names to be able to communicate with JMS providers or let the deployment generate the JMS resources based on component information.

WASv7SCA101\_JMSbinding\_Overview.ppt

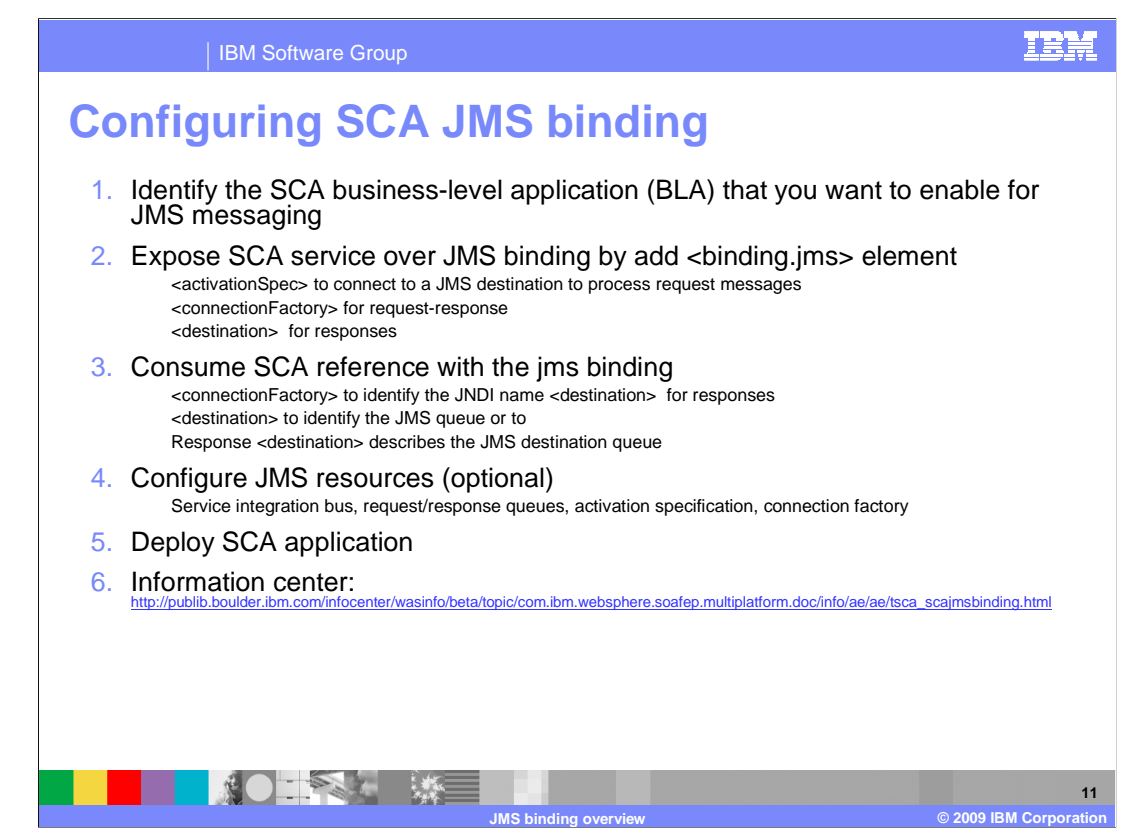

 Here is an outline of the steps for configuring the SCA JMS bindings. For complete details, see the topic 'Configuring the SCA JMS binding' in the information center at the address shown here.

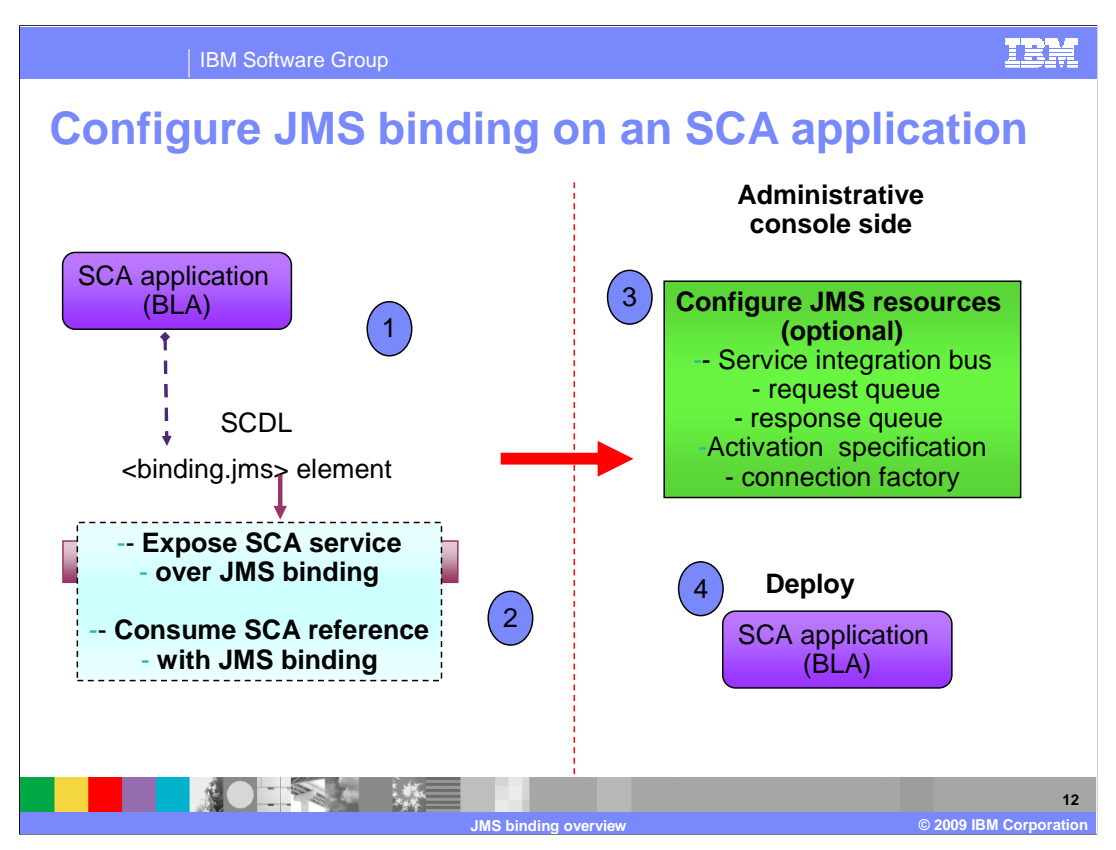

 Here is a picture detailing the basic steps for configuring JMS binding on a simple SCA application covered in the previous slide.

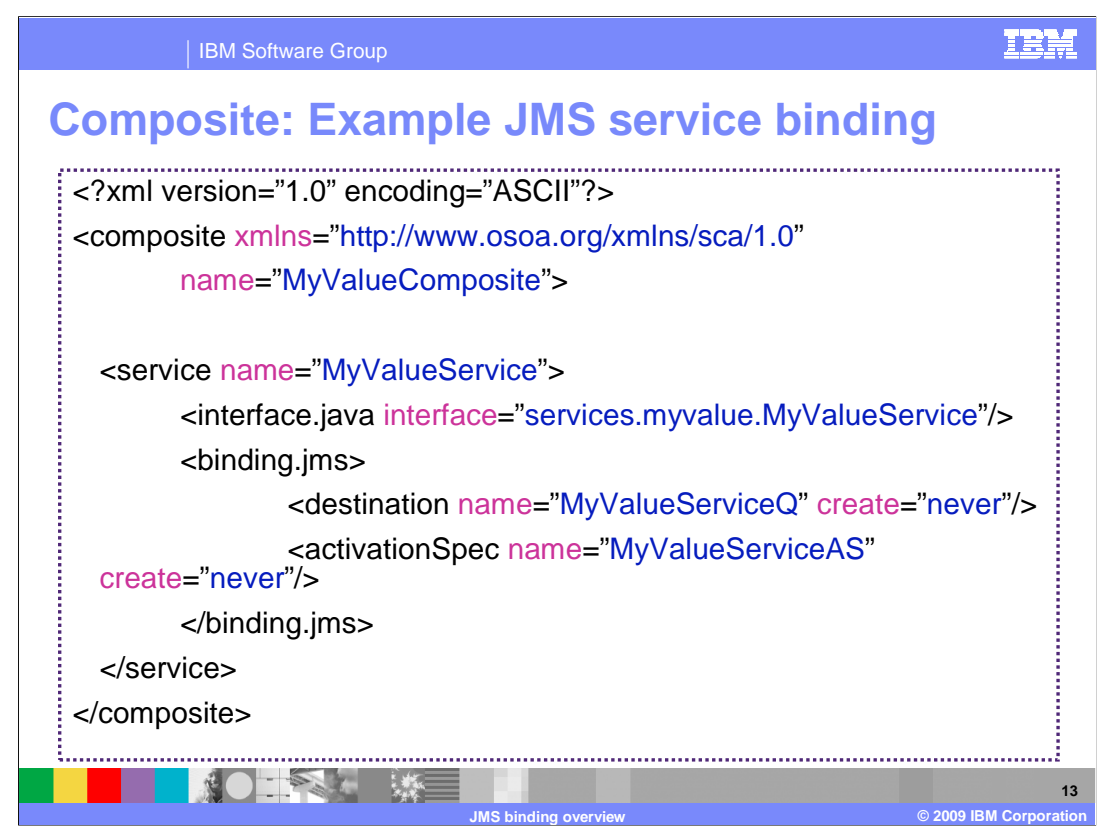

 This example shows the JMS service binding with resources. Note the destination and the activation spec within binding.jms.

 [**/binding.jms/activationSpec** identifies the activation spec that the binding uses to connect to a JMS destination to process request messages. This can be a JNDI name or a plain activation spec name. Note that only JNDI name is supported for the activationSpec.

 **/binding.jms/response/destination** identifies the destination that is to be used to process responses by this binding. It is used to override the destination in the activation specification, and is optional.

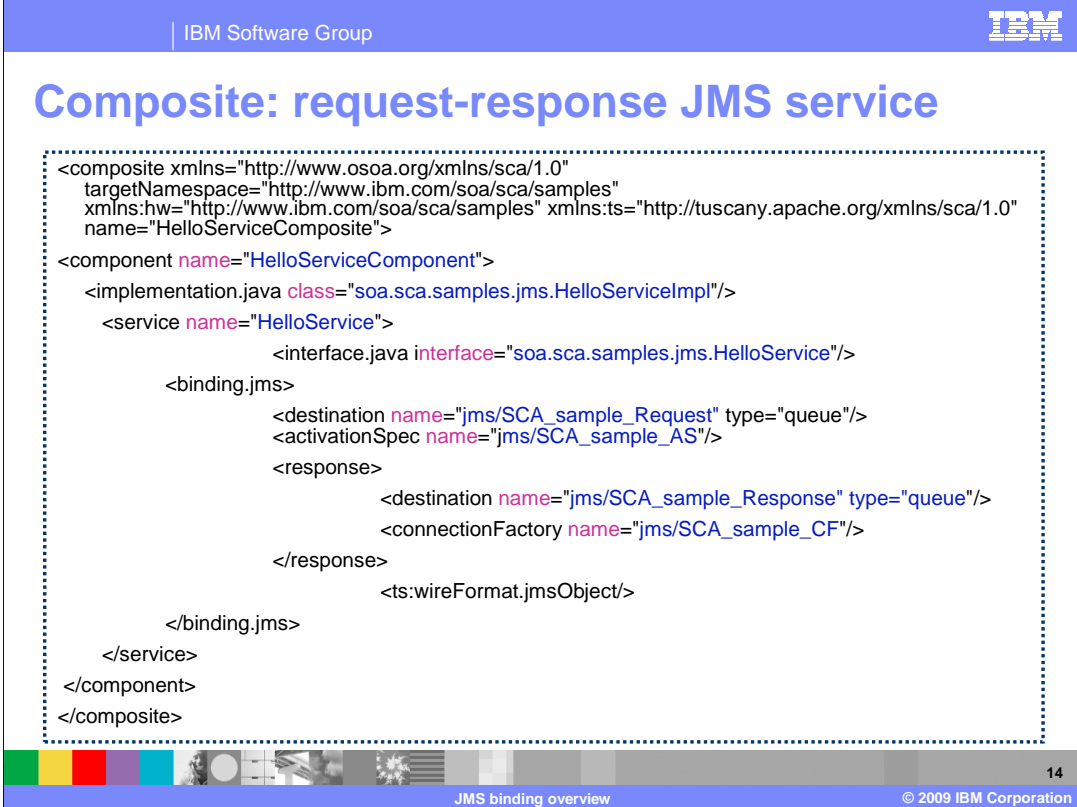

This example shows a <binding.jms> element within the component definition file for a request-response message exchange pattern from a JMS client to an SCA service.

 The <destination> describes the JMS destination. The destination type is either a queue or topic. This example illustrates the JMS destination queue type. The destination is used to process requests by the JMS binding to the component implementation that contains the service interface

 The <activationSpec> element identifies the activation specification that the binding uses to connect to a JMS destination to process request messages. The activation specification name must be a JNDI name. The <activationSpec> element is only supported within the SCA <service> tag.

 The <response> element defines the resources used for processing response messages. In this example, the response element specifies the resources for sending messages from the <service> back to the client.

 The response <destination> element describes the JMS destination queue that is used to process responses from the service interface.

 The response <connectionFactory> element identifies the JNDI name of the connection factory that the binding uses to process response messages.

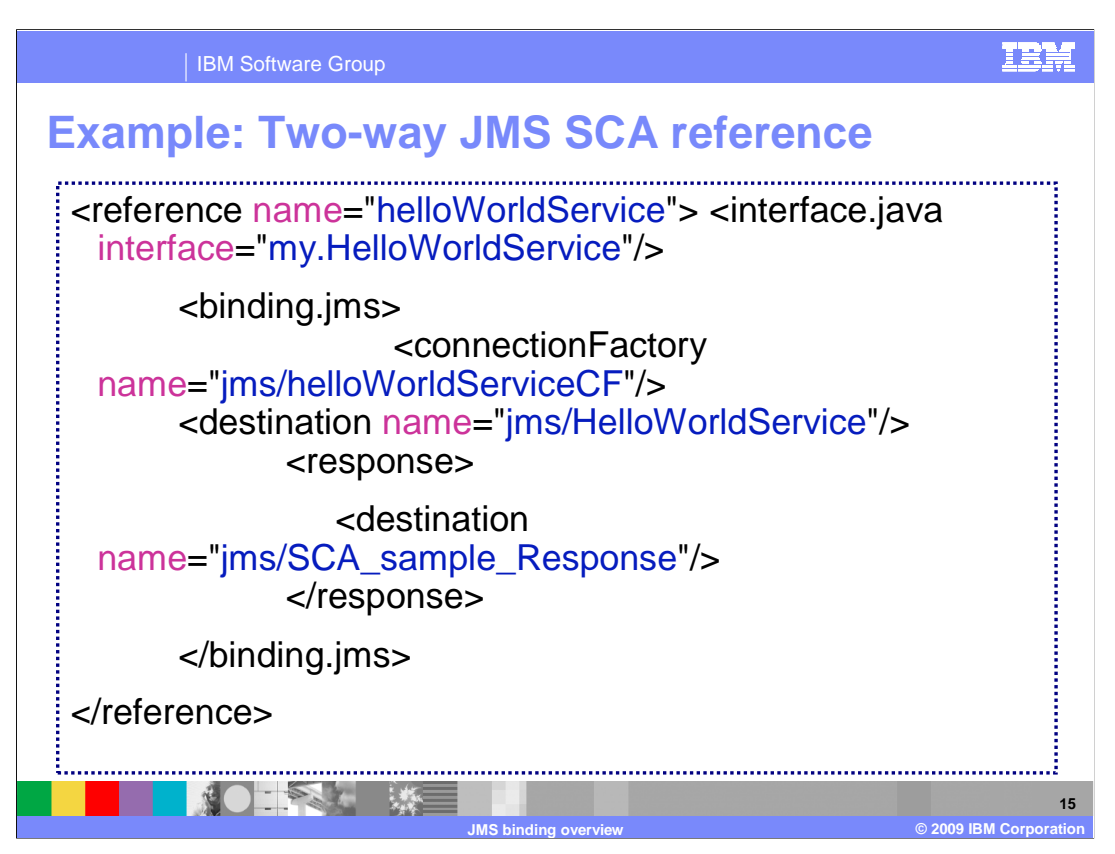

This example describes a <binding.jms> element within the component definition file for a request-response message exchange pattern from a JMS client to an SCA reference.

 The <connectionFactory> element is used in the SCA reference to identify the JNDI name of the connection factory used to process messages sent from the reference to the referenced service. The <activationSpec> element is not supported in a reference.

 The <destination> element is the JMS queue or topic that is used to send messages to the referenced component implementation.

 The response <destination> element is the JMS resource that is used to receive response messages to the SCA reference.

 Note that the schema for binding.jms requires the destination element to appear before the connectionFactory element.

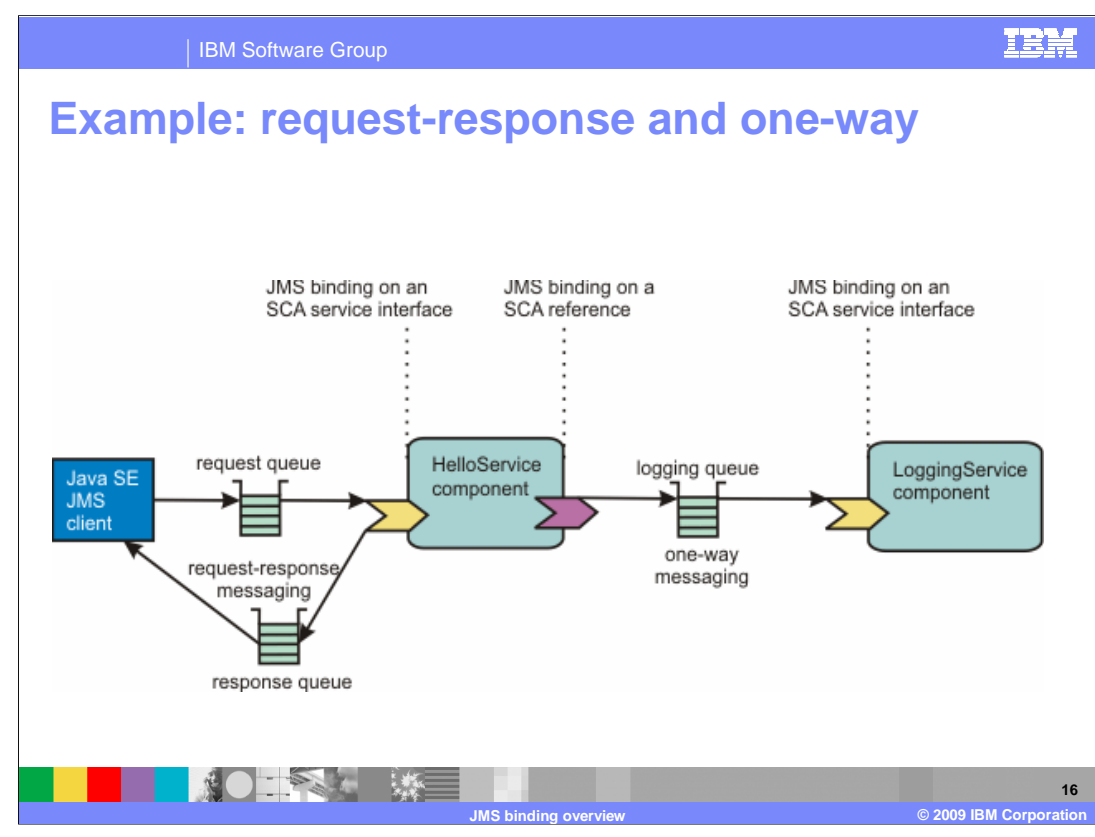

 The following example shows two SCA component implementations, HelloService and LoggingService, and the use of request-response and one-way messaging.

 The HelloService component implementation illustrates the request-response message pattern. This HelloService component exposes the service interface with the name, getGreeting, that is used to illustrate a return response of hello plus the value of getGreeting.

 The LoggingService component implementation is a logging service. This component exposes a one-way service interface with the name log that receives a message and logs the message in a repository.

 The HelloService has an SCA reference to the LoggingService. Each time the HelloService service receives a message, it calls the LoggingService service to log the message.

 In this example, a Thin Client for JMS application sends a message, formatted as a JMS ObjectMessage message type to the SCA HelloService using the jms/SCA\_sample\_Request queue. The ObjectMessage sets the scaOperationName

 property value to getGreetings. The HelloServiceComponent receives the message over the JMS HelloService binding. The HelloServiceComponent then sends a request to the referenced service, LoggingService, and the one-way operation is complete.

 HelloServiceComponent sends a response of hello plus the value of getGreetings to the client application using the jms/SCA\_sample\_Response queue to complete the request-response operation.

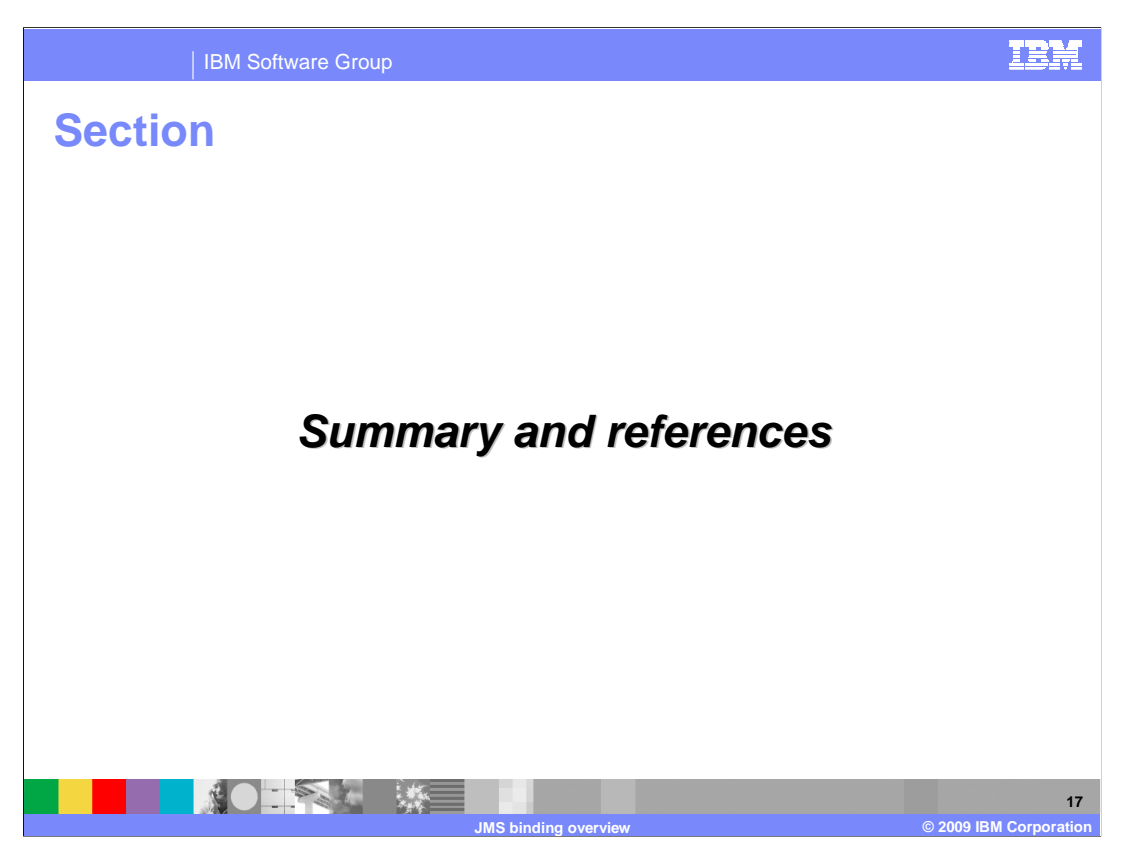

The next section will provide a summary and references.

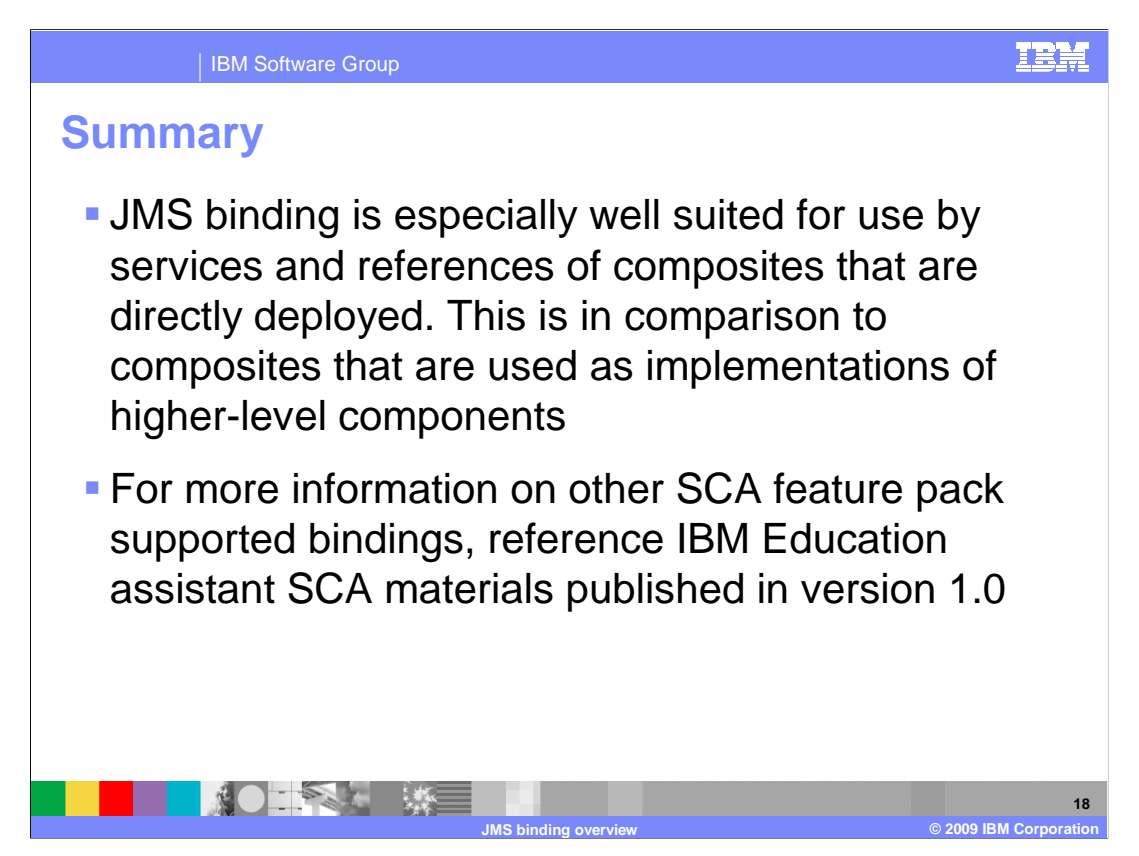

 The binding is especially well suited for use by services and references of composites. These services and references are directly deployed. Composites are used as implementations of higher-level components. Services and references of deployed composites become system-level services and references, which are intended to be used by non-SCA clients.

 The messaging binding describes a common pattern of behavior that can be followed by messaging-related bindings, including the JMS binding. In particular it describes the manner in which operations are selected based on message content, and the manner in which messages are mapped into the runtime representation. These are specified in a language-neutral manner. The JMS binding provides JMS-specific details of the connection to the required JMS resources. It supports the use of Queue and Topic type destinations.

 For more information on other SCA feature pack supported bindings, reference the IBM Education Assistant SCA 1.0 presentations.

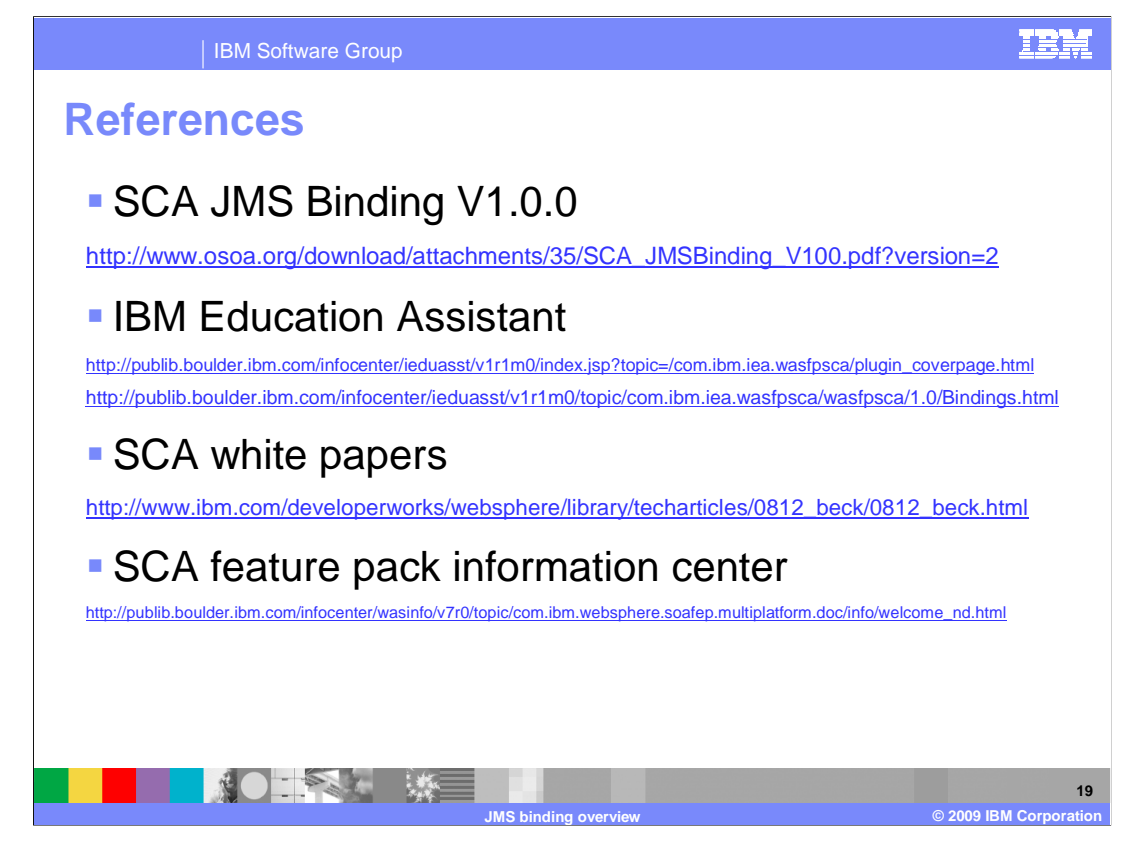

**References** 

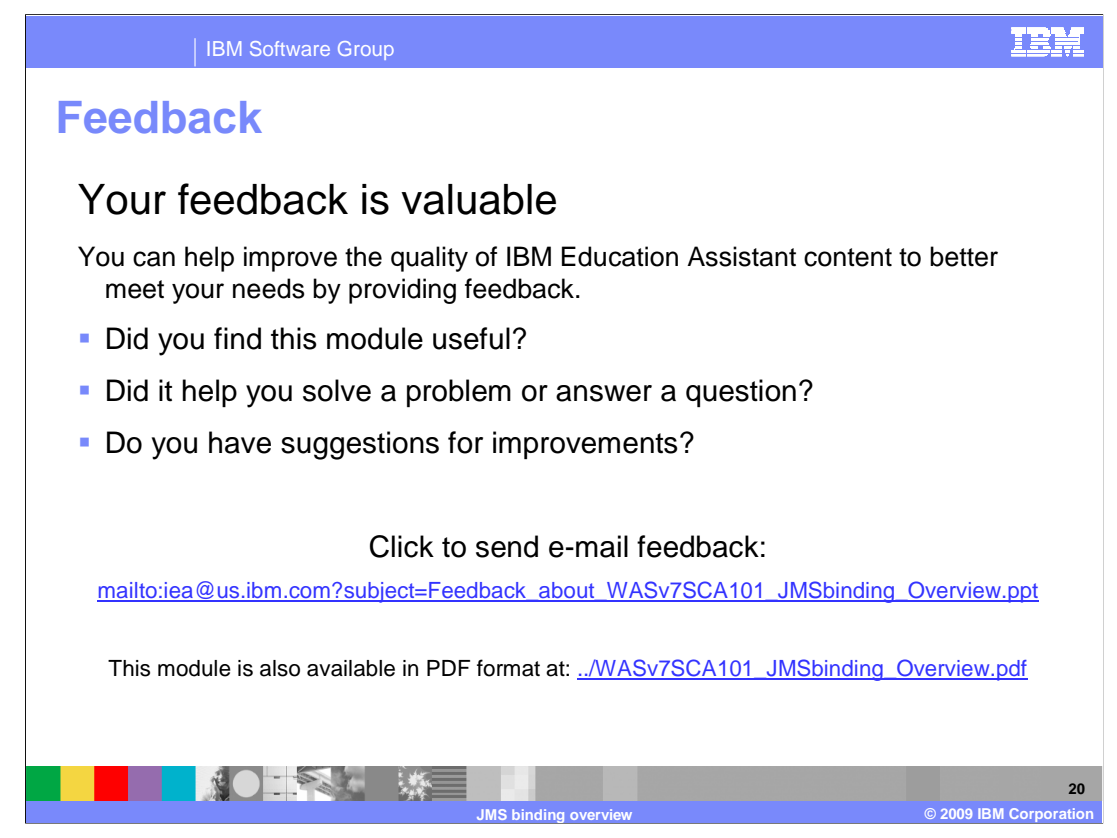

 You can help improve the quality of IBM Education Assistant content by providing feedback.

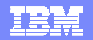

## **Trademarks, copyrights, and disclaimers**

IBM, the IBM logo, ibm.com, and the following terms are trademarks or registered trademarks of International Business Machines Corporation in the United States, other countries, or both: WebSphere

If these and other IBM trademarked terms are marked on their first occurrence in this information with a trademark symbol (® or ™), these symbols indicate U.S. registered or common law<br>trademarks owned by IBM at the time

Java, and all Java-based trademarks and logos are trademarks of Sun Microsystems, Inc. in the United States, other countries, or both.

Other company, product, or service names may be trademarks or service marks of others.

Product data has been reviewed for accuracy as of the date of initial publication. Product data is subject to change without notice. This document could include technical inaccuracies or<br>typographical errors. IBM may make

THE INFORMATION PROVIDED IN THIS DOCUMENT IS DISTRIBUTED "AS IS" WITHOUT ANY WARRANTY, EITHER EXPRESS OR MPLIED. IBM EXPRESSLY DISCLAIMS ANY<br>WARRANTIES OF MERCHANTABILITY, FITNESS FOR A PARTICULAR PURPOSE OR NONINFRINGEMEN

IBM makes no representations or warranties, express or implied, regarding non-IBM products and services.

The provision of the information contained herein is not intended to, and does not, grant any right or license under any IBM patents or copyrights. Inquiries regarding patent or copyright<br>licenses shoud be made, in writing

IBM Director of Licensing IBM Corporation North Castle Drive Armonk, NY 10504-1785 U.S.A.

Performance is based on measurements and projections using standard IBM benchmarks in a controlled environment. All customers have used the measurements are becomed as illustrations of how those whole that any user will ex

© Copyright International Business Machines Corporation 2009. All rights reserved.

Note to U.S. Government Users - Documentation related to restricted rights-Use, duplication or disclosure is subject to restrictions set forth in GSA ADP Schedule Contract and IBM Corp.

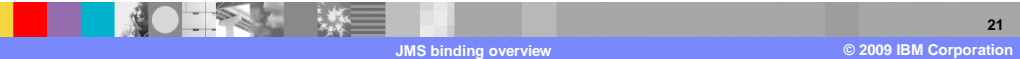